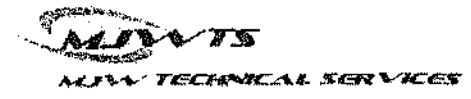

4.

Ratemeter

Ratemeter Ratemeter

**NA** 

**NA** 

**NA** 

Bicron

Bicron

Bicron

Rev 1 10/18/15

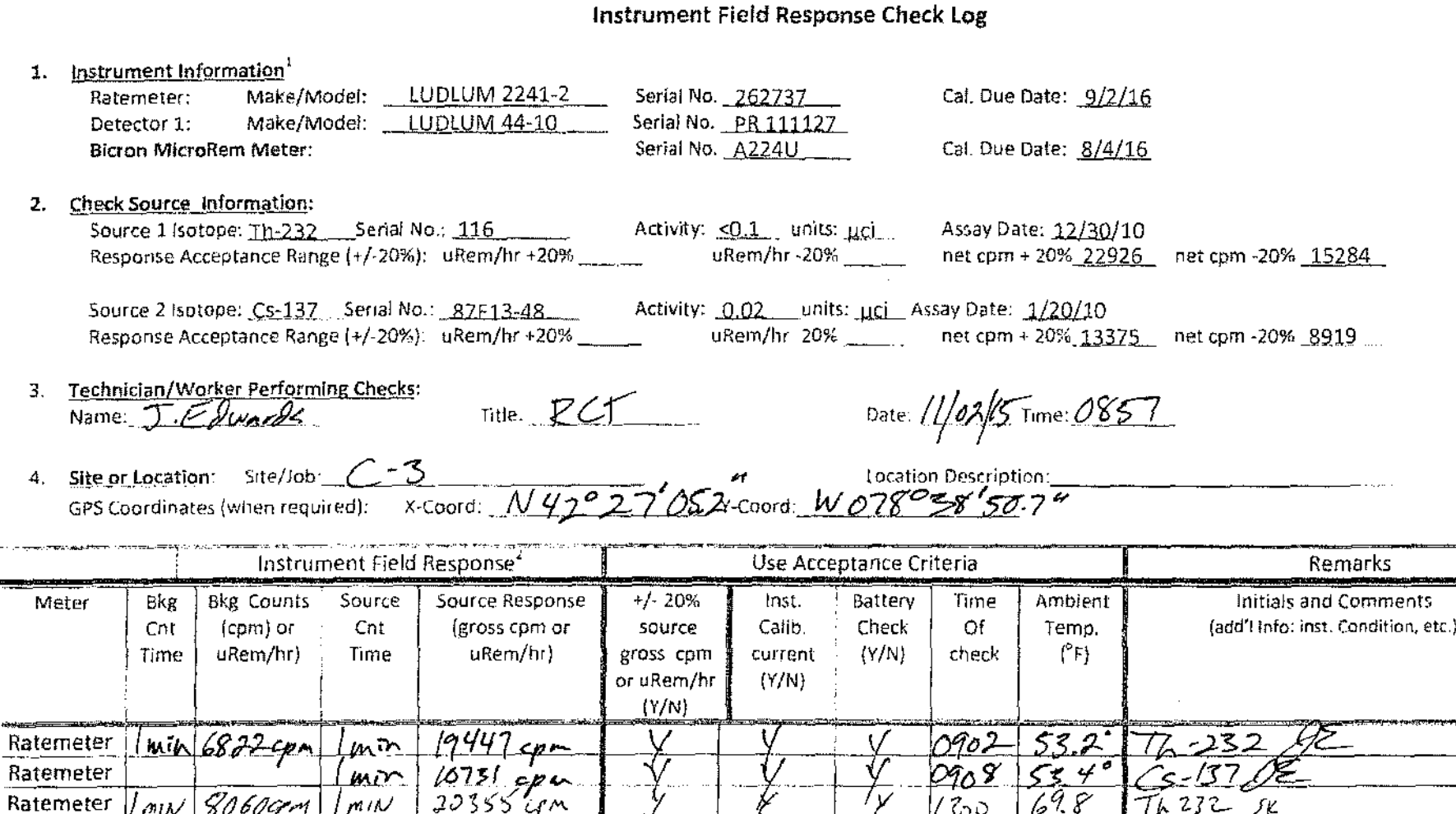

1. Instrument designated check source is listed on calibration sticker. Record check source response (net cpm) prior to field deployment for all check sources being used.

 $11589cm$ 

 $\mathcal{N}$ A

N A

<u>Enmalni</u>

 $b^{\prime\prime}$ 

1 min

NA

**NA** 

NA

Waulhv

-A

4

Source and Background count rate should be determined from the average of three static counts at the same location. Repeat counts should be within 20%. If count rate diverges  $2.7$ significantly, perform additional counts to evaluate instrument stability

Ψ

 $1300$ 

 $0904$ 

 $1300$ 

シ

Ά

 $69.8$ 

 $55.2^{\circ}$ 

 $698$ 

 $6137, 5k$